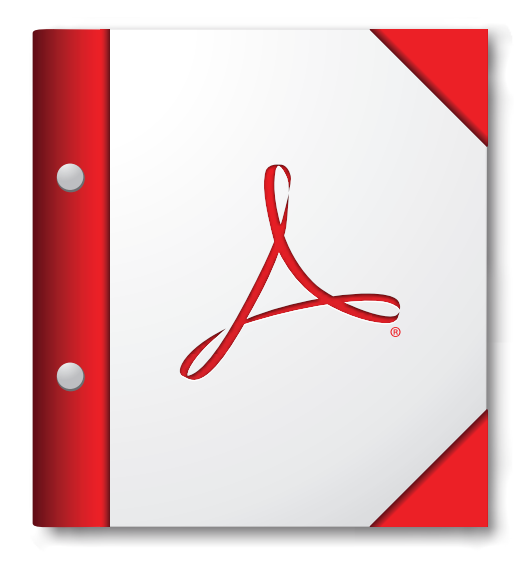

**A legjobb eredmény érdekében a PDF‑portfóliót érdemes az Acrobat vagy az Adobe Reader 9‑es vagy újabb verziójában megnyitni.**

> **Töltse le az Adobe Reader [programot most!](http://www.adobe.com/go/reader_download_hu)**